Für den Betreiber

Betriebsanleitung

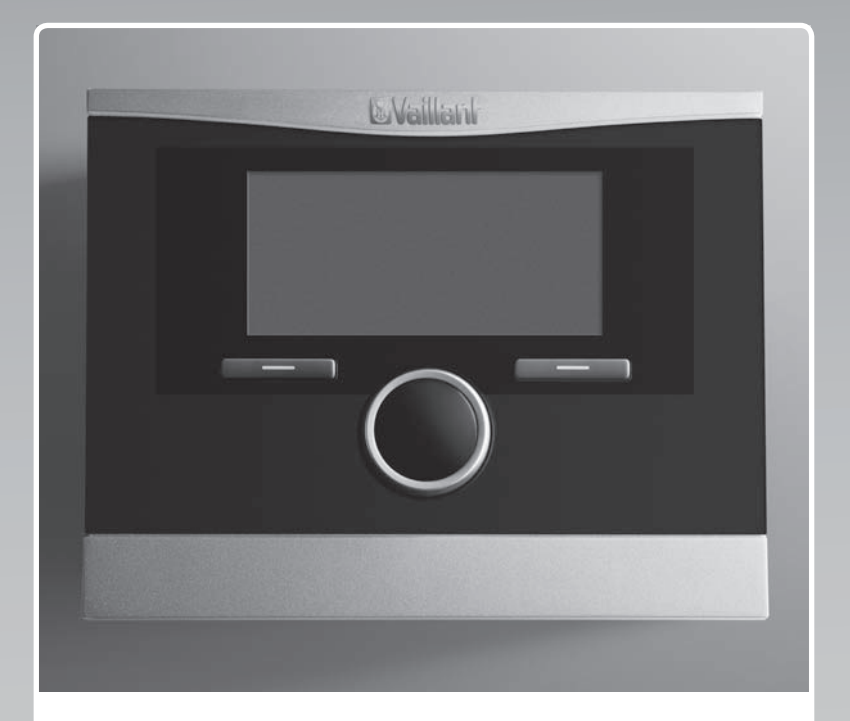

# calorMATIC 470

Witterungsgeführter Regler

## **DE, AT, CHde, BEde**

**Herausgeber/Hersteller Vaillant GmbH** Berghauser Str. 40 D-42859 Remscheid Telefon 021 91 18‑0 Telefax 021 91 18‑28 10 info@vaillant.de www.vaillant.de

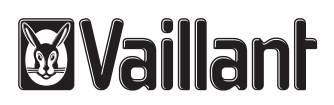

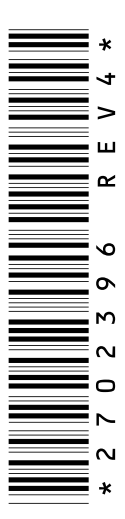

0020111121 05 | 09.06.2017

#### Vaillant Deutschland GmbH & Co.KG

Berghauser Str. 40 | D-42859 Remscheid

Telefon 021 91 18-0 ■ Telefax 021 91 18-28 10

Vaillant Profi-Hotline 018 06 99 91 20 (20 Cent/Anruf aus dem deutschen Festnetz, aus Mobilfunk max. 60 Cent/Anruf.) II Vaillant Werkskundendienst 018 06 99 91 50 (20 Cent/Anruf aus dem deutschen Festnetz, aus Mobilfunk max. 60 Cent/Anruf.)

info@vaillant.de www.vaillant.de

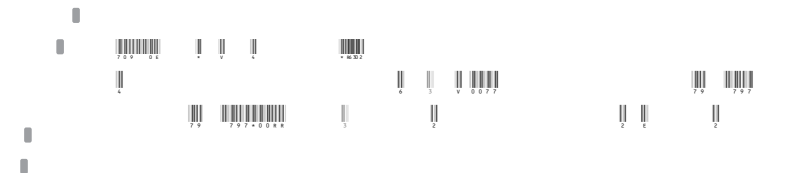

#### **Vaillant GmbH (Schweiz)**

Riedstrasse 12 | Postfach 86 | CH-8953 Dietikon 1 Tel. 044 744 29-29 | Fax 044 744 29-28 Kundendienst Tel. 044 744 29-29 | Techn. Vertriebssupport 044 744 29-19 info@vaillant.ch www.vaillant.ch

### N.V. Vaillant S.A.

Golden Hopestraat 15 | B-1620 Drogenbos Tel. 02 334 93 00 | Fax 02 334 93 19 Kundendienst 02 334 93 52 | Service après-vente 02 334 93 52 Klantendienst 02 334 93 52 info@vaillant.be www.vaillant.be

© Diese Anleitungen, oder Teile davon, sind urheberrechtlich geschützt und dürfen nur mit schriftlicher Zustimmung des Herstellers vervielfältigt oder verbreitet werden.